## Worksheet 1: Network Agent Global Settings

Network Agent must know which IP addresses are part of your internal network. The agent typically ignores communication sent from one internal IP address to another (intranet traffic), but can be configured to monitor traffic sent to specific internal IP addresses (such as web servers).

- These lists do **not** determine which IP addresses a specific Network Agent instance is responsible for monitoring.
- Internal IP addresses and ranges may be entered in IPv4 or IPv6 format.

## **Ignore Internal Traffic**

*Identify the IP addresses in your network (by contiguous IP address range or individual IP address).* IP address ranges:

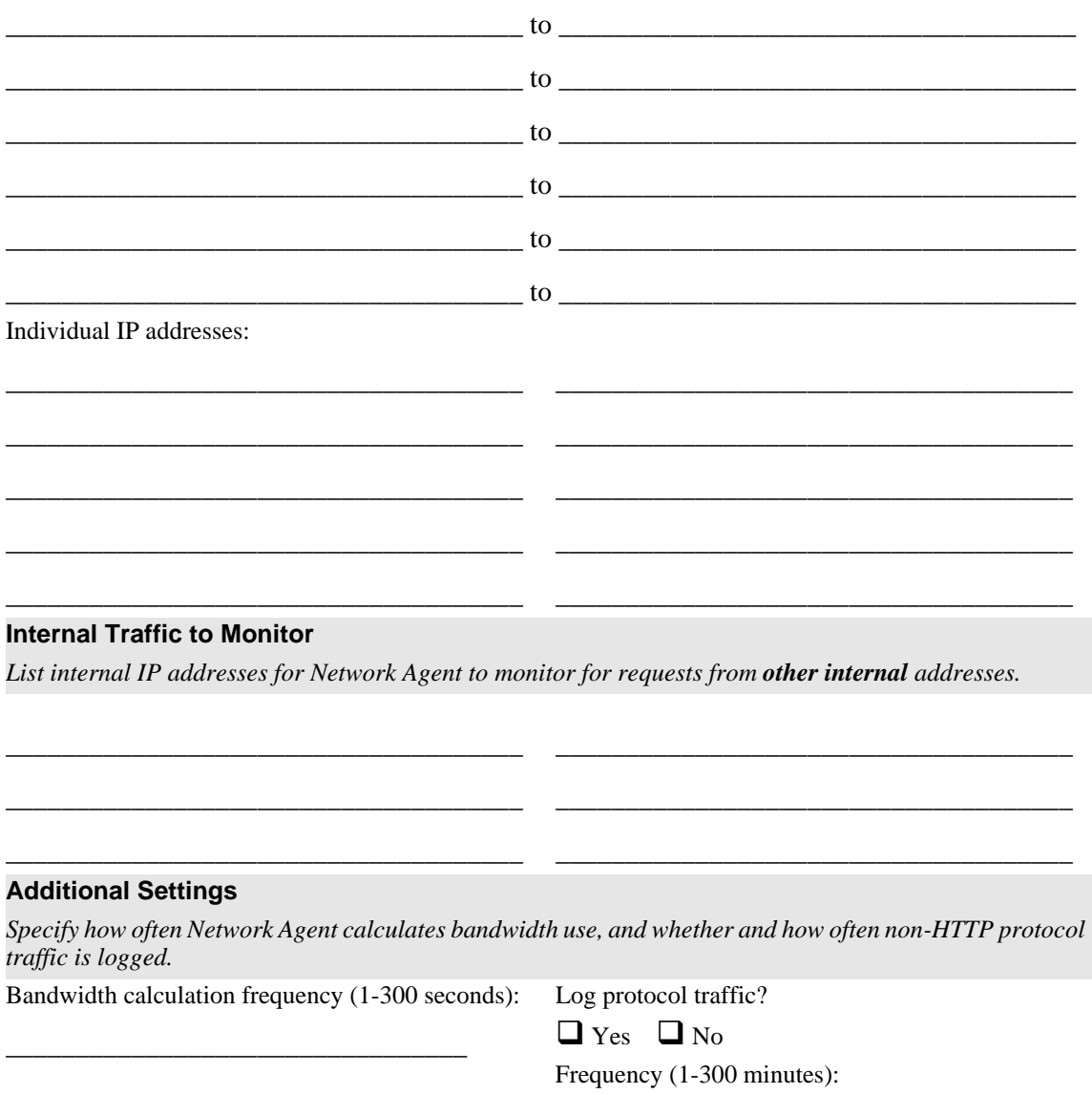

\_\_\_\_\_\_\_\_\_\_\_\_\_\_\_\_\_\_\_\_\_\_\_\_\_\_\_\_\_\_\_\_\_